# **Si-Soft** Informatica s.r.l.

# **Percorso Formativo SAP Online "Contabilità Completo"**

# **Fondamenti di contabilità**

- Introduzione
- Finalità della contabilità
- Destinatari delle informazioni contabili
- Fonti normative sulla tenuta della contabilità
- Bilancio (stato patrimoniale, conto economico, nota integrativa)
- Il piano dei conti
- Principi contabili di redazione del bilancio
- Modello della contabilità: la partita doppia
- Imposta sul valore aggiunto
- Libri contabili obbligatori

# **Teoria sulla contabilità in SAP**

- Introduzione e teoria del Modulo FI
- Introduzione sottomoduli del Modulo FI ed altre componenti
- Gli oggetti della struttura organizzativa del Modulo FI
- La contabilità in SAP regole fondamentali
- Il piano dei conti
- La gestione delle anagrafiche dei conti Co.Ge. nel Modulo FI
- Tipologia di conto conti di contabilità generale
- Tipologia di conto conti mastro di riconciliazione
- Tipologia di conto conti mastro speciali
- I Conti di riporto del risultato (conto patrimoniale per risultato gestionale)

### **Le principali transazioni del modulo FI**

- I principali sottomoduli del Modulo FI
- Le principali transazioni utilizzate nei sottomoduli del Modulo FI

### **Creazione conto co.ge.**

- Definizione del conto a livello centrale (tipo e definizione del conto)
- Definizione del conto a livello piano dei conti (raggruppamento conti)
- Definizione del conto a livello società (dati di controllo del conto)

### **Creare un nuovo fornitore**

- Creazione di una anagrafica gornitore nel financial accounting
- Anagrafica banca

### **Creare un nuovo cliente**

Creazione di una anagrafica cliente nel financial accounting

# **Si-Soft** Informatica s.r.l.

# **Visualizzare partitari, elenchi e documenti**

- Partitari conti Co.Ge. clienti e fornitori
- Elenchi conti Co.Ge. clienti e fornitori
- Report saldi
- Visualizzare i documenti contabili generati

### **La partita doppia e il bilancio**

- Teoria e concetti del bilancio d'esercizio e della partita doppia
- La partita doppia nel financial accounting di SAP R/3
- La reportistica di bilancio

# **Fattura passiva da fornitore, fattura attiva a cliente, fattura intra ed extra CEE**

- Fattura passiva da fornitore
- Fattura attiva a cliente
- La fatturazione a fornitori intra CEE
- La fatturazione a fornitori extra CEE

### **L'operazione di storno**

- Storno di un singolo documento
- Storno collettivo di documenti

### **Pagamento e incasso di partite aperte**

- Pagamento ed incasso di posizioni aperte con la transazione F-53
- Pagamento dell'intera partita (a saldo)
- Pagamento parziale
- Pagamento in difetto / in eccesso
- Pagamento di fornitori soggetti a ritenuta d'acconto

### **Pagamenti automatici**

- Impostazioni prima del pagamento automatico
- Pagamenti automatici

### **Incassi i automatici**

- Settaggi per effettuare gli incassi automatici
- Incassi automatici

### **Nota a credito da un fornitore e nota a credito ad un cliente**

- Nota a Credito da fornitore / a cliente
- Incasso della nota a credito da fornitore
- Pagamento della nota a credito a cliente

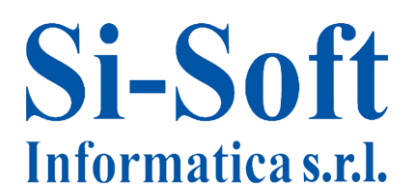

Sede: C.so Unione Sovietica 612/21 - 10135 Torino Tel. 011 3589954 - Fax 011 3587210 E-Mail info@si-soft.org - URL www.si-soft.org REA di Torino numero: 1027370 Registro Imprese Torino n°: 09134990010 Partita IVA: 09134990010

#### **Le chiavi contabili e i modelli di contabilizzazione**

- Le chiavi contabili
- Utilizzo delle chiavi contabili in fase di registrazione: fattura passiva da fornitore (F-43)
- Utilizzo delle chiavi contabili in fase di registrazione: fattura attiva a cliente (F-22)

#### **Anticipo a fornitore e da cliente**

- Anticipi a fornitore
- Anticipi da cliente

#### **Pareggio partite aperte**

- Pareggi manuali
- Pareggi automatici;
- Ripristino di una partita pareggiata
- Spareggio partite

#### **I codici IVA**

- Codici IVA: generalità
- Codici IVA: categorie fiscali
- Codici IVA: applicazioni
- La dichiarazione IVA

### **Reportistica contabilità generale**

- Piano dei conti
- Scheda conto
- Estratto conto
- Lista saldi
- Giornale bollato

### **Compensazione debiti / crediti**

- Compensazione legale
- Compensazioni
- Partite debiti e crediti
- Pareggio partite

#### **Test pratico sul modulo FI**

Esercitazione svolta sul modulo FI completo

#### **Introduzione al modulo cespiti FI-AA**

- Finalità del modulo FI-AA
- La classe cespiti
- L'area di valutazione
- Il piano di valutazione
- Schema di riepilogo

# **Si-Soft** Informatica s.r.l.

Sede: C.so Unione Sovietica 612/21 - 10135 Torino Tel. 011 3589954 - Fax 011 3587210 E-Mail info@si-soft.org - URL www.si-soft.org REA di Torino numero: 1027370 Registro Imprese Torino n°: 09134990010 Partita IVA: 09134990010

### **La ritenuta d'acconto**

- Definizione
- Professionista iscritto all'albo
- Professionista non iscritto all'albo
- Ritenute d'acconto degli agenti e contributi Enasarco

### **La procedura di sollecito**

- Configurazione dei parametri in anagrafica
- Attivazione della procedura
- Modifica della proposta di sollecito
- Stampa della mail di sollecito

### **Ri.Ba. - Ricevute Bancarie**

- Gestione ricevute bancarie: effetti all'incasso
- Gestione ricevute bancarie: insoluti
- Gestione ricevute bancarie: scritture contabili
- Emissione delle ricevute bancarie
- **•** Emissione effetti
- Portafoglio effetti
- **•** Emissione effetti
- Presentazione di effetti in banca
- Maturazione effetti
- Insoluti: annullamento pagamento